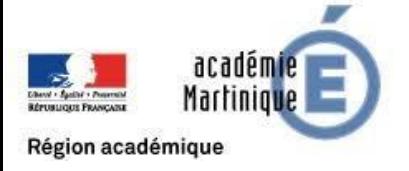

## ACQUISITION GPS ET ANALYSE D'UN MOUVEMENT

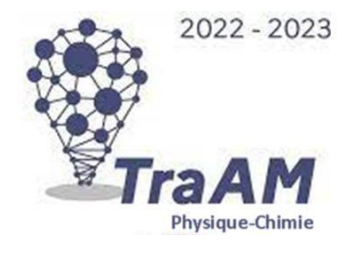

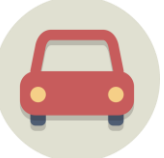

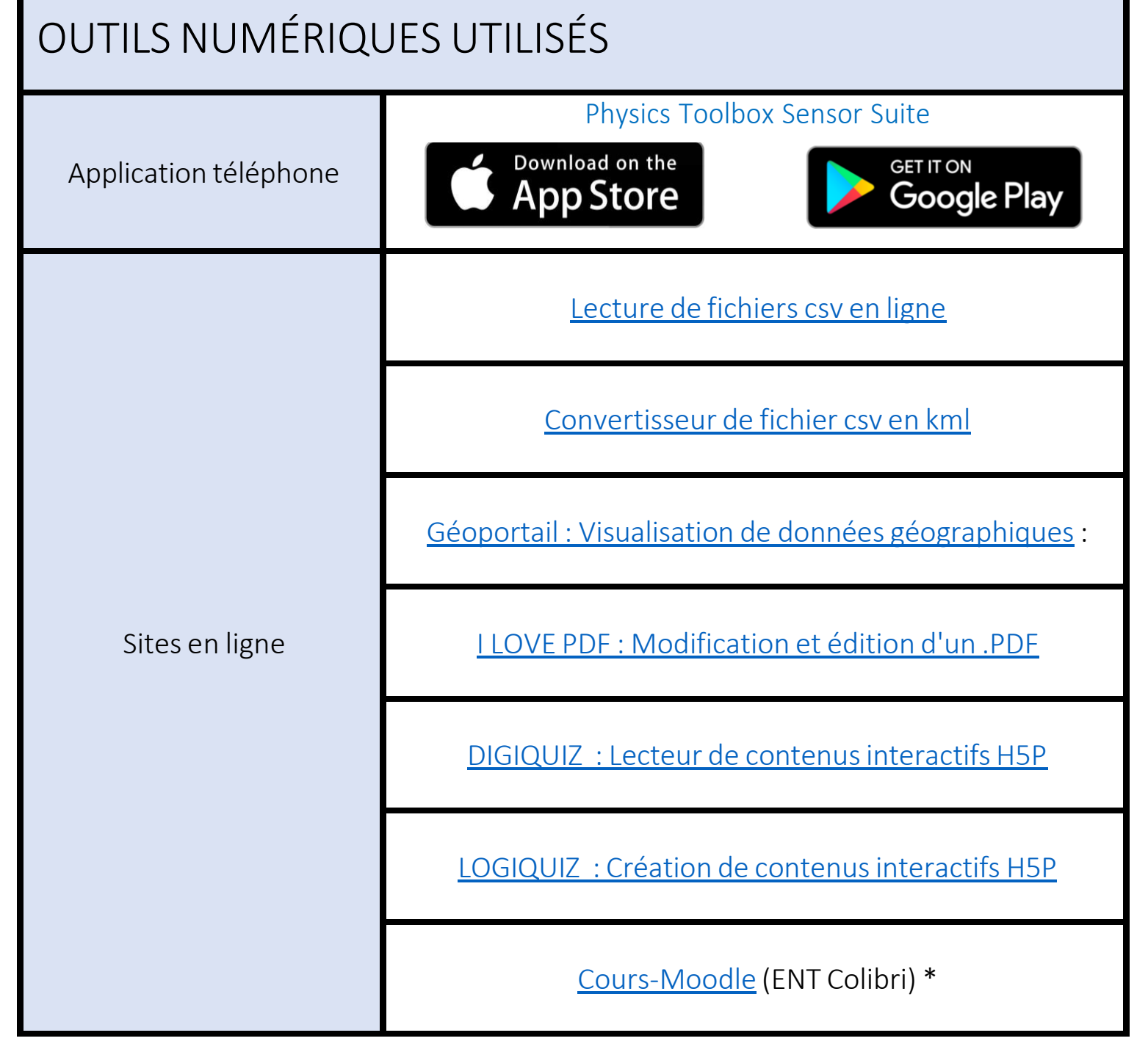

\**Vous pouveztester ce cours Moodle, mais ne pas donner ce lien aux élèves. Il faudra communiquer le lien de votre propre cours.*